#### **SECURECOMM**

26 September 2014

Beijing Yulong International Hotel, Beijing, China

#### **JumpBox – A Seamless Browser Proxy for Tor Pluggable Transports**

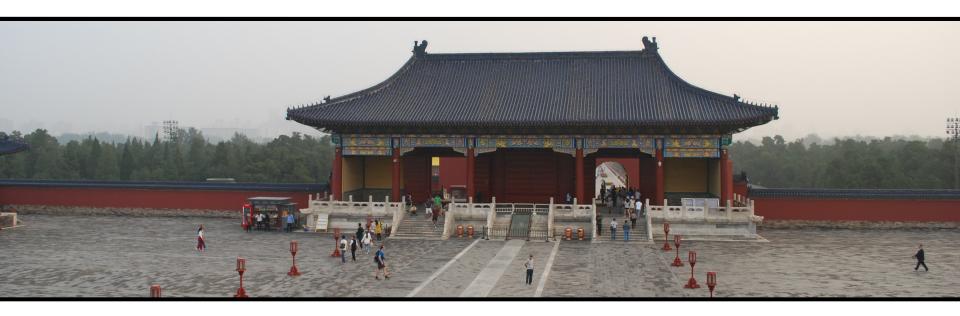

Jeroen Massar, Farsight Security, Inc.

massar@fsi.io

Ian Mason, Linda Briesemeister, Vinod Yegneswaran, SRI International {iam,linda,vinod}@csl.sri.com

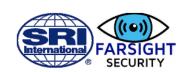

## How Tor Works 1/3

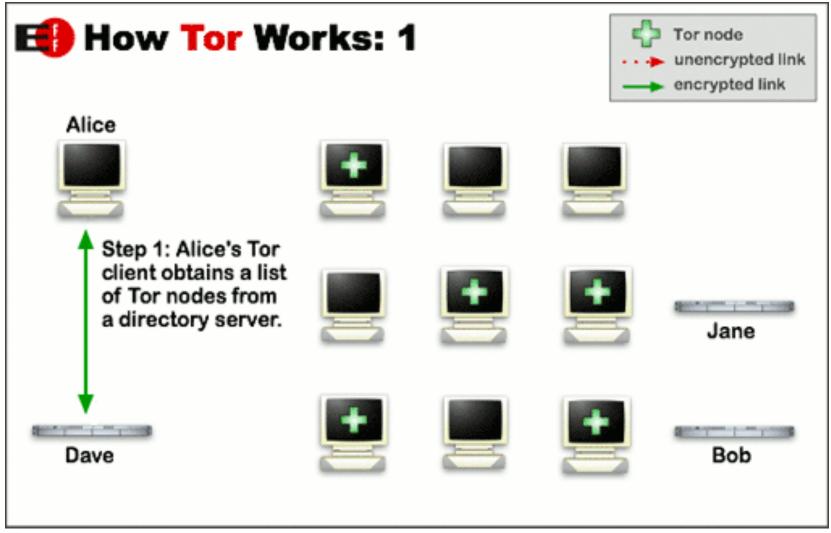

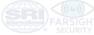

## How Tor Works: 2/3

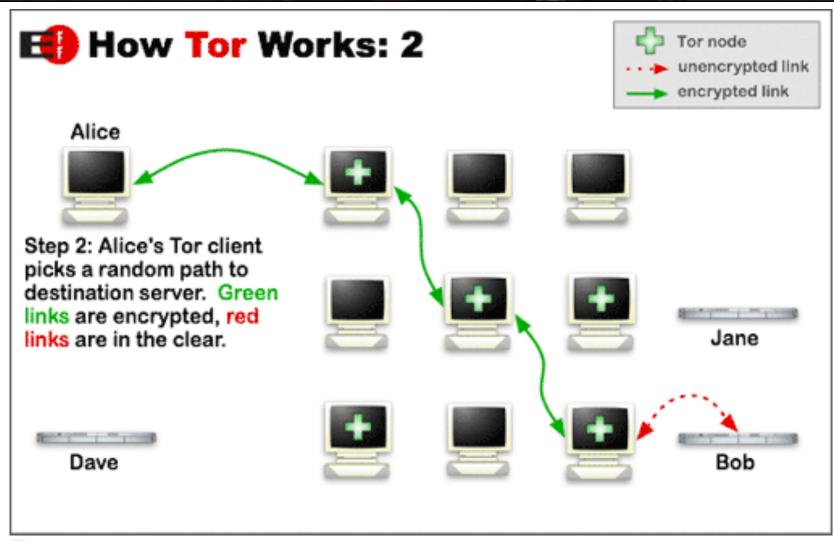

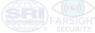

### How Tor Works: 3/3

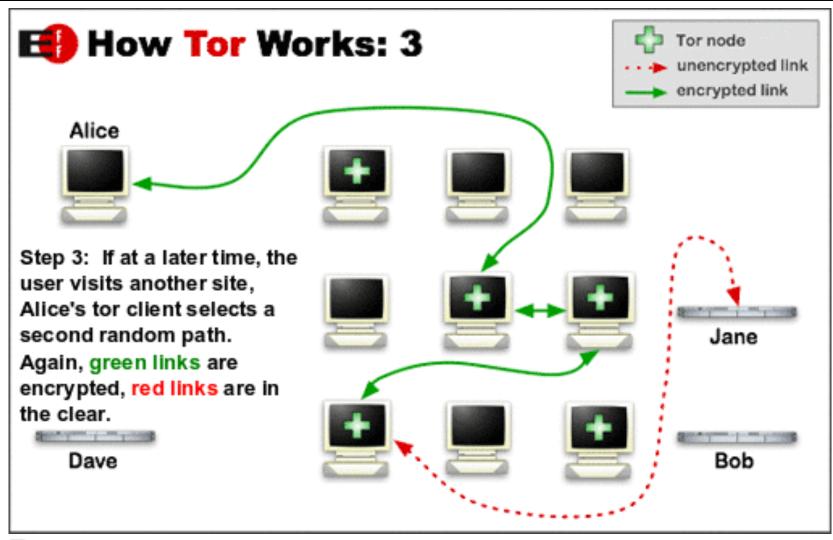

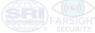

# Where Tor gets blocked

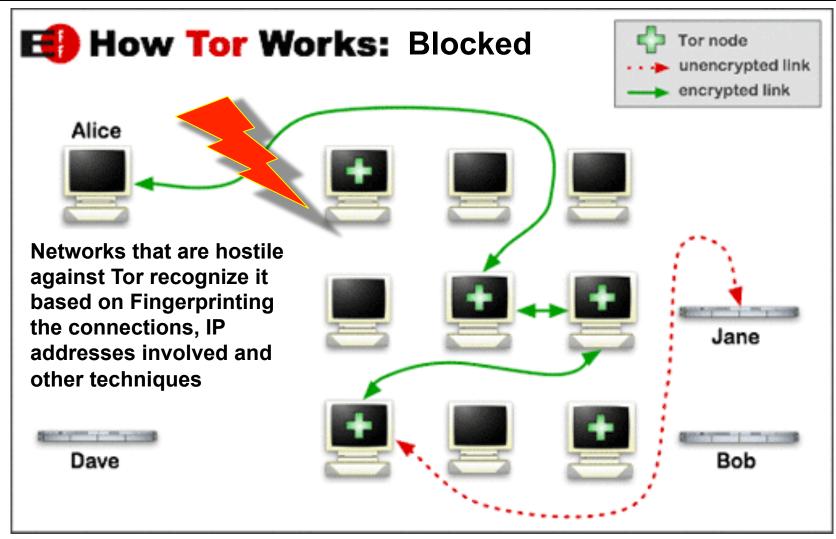

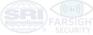

# Pluggable Transports

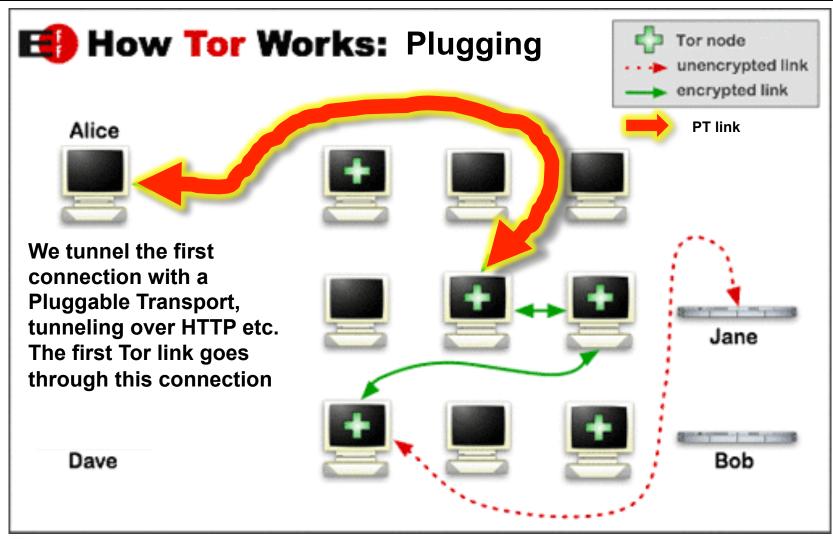

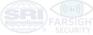

# Many Pluggable Transports

- Obfsproxy
  - Obfuscates bits of the Tor connection avoiding fingerprinting
- StegoTorus
  - Tunnels over multiple HTTP connections using JPEG/HTML/ JSON/PDF to multiple servers that merge the packets back.
- FlashProxy
  - Uses Flash to create proxies in browsers creating random proxies
- Format Transforming Encryption (FTE)
  - Fakes protocols by implementing them minimally using algorithms
- Meek
- Tunnels over HTTPS uses SSL cert from public Cloud Services
   More: https://www.torproject.org/docs/pluggable-transports.html.en

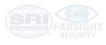

## Related circumvention systems

#### Non-Pluggable-Transport systems:

- VPNs (OpenVPN, SSH tunnels, PPTP, AYIYA etc)
- Telex, Decoy Routing and Cirripede
   Use signaling inside TCP headers to circumvent filtering systems by routing them over alternate paths.
- Infranet

Provides a tunnel over HTTP

Collage

Uses steganography for hiding communications inside images and other content hosted on standard webforums.

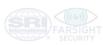

### The Parrot is Dead

"The Parrot is Dead:

Observing Unobservable Network Communications"

https://www.cs.utexas.edu/~shmat/shmat\_oak13parrot.pdf

Creating an own HTTP engine means that you will never match 100% what an actual browser would do.

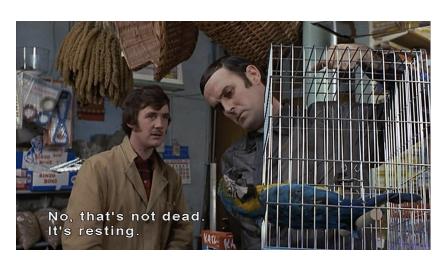

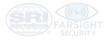

# Becoming a Mockingbird

#### Our Design Goals for JumpBox:

- Be the browser
   Don't emulate, but use a real browser
- 2. Extensibility

  Make it possible to easily extend the concept
- Seamless integration
   No code changes required to either browser or PT
- 4. Minimal overhead

  The system should not impact performance

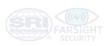

# JumpBox Design

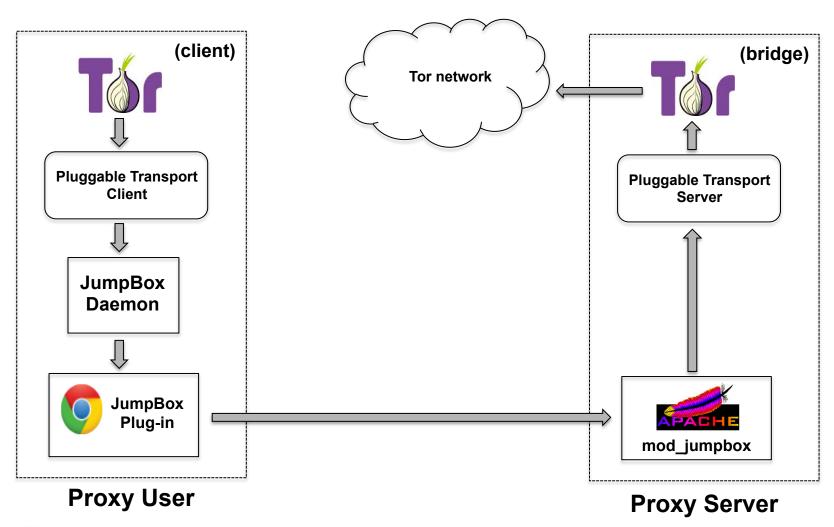

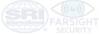

# Jumping the Box

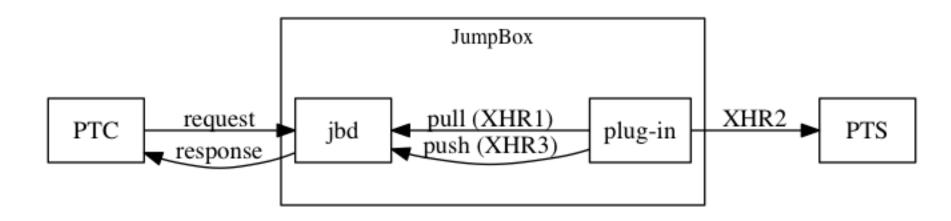

- The browser plugin keeps on asking for new requests with XHR1.
- When it gets one, it sends it to the PTS with XHR2
- The result from the PTS is answered with XHR3

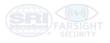

# FTEProxy through JumpBox

#### Normal FTEproxy Request:

C: GET /GPcoEIlMxXBh...<base64-encoded-bytes>...LoQas HTTP/1.1

S: HTTP/1.1 200 OK

S: Content-Type: H

S:

S: ....<br/>binary bytes>...

#### FTEProxy through JumpBox:

C: GET /Id5UdpnNYFB...<br/>base64-encoded-bytes>...160VG HTTP/1.1

C: Host: example.com

C: User-Agent:

C: Connection: keep-alive

C: Accept: text/html,...,application/xml;q=0.9,image/webp,\*/\*;q=0.8

C: User-Agent: Mozilla/5.0 ... Chrome/34.0.1833.5 Safari/537.36

C: Referer: http://www.example.com/ C: Accept-Encoding: gzip,deflate,sdch

C: Accept-Language: en-US;q=0.8,en;q=0.2,de;q=0.2

S: HTTP/1.1 200 OK

S: Date: Thu, 01 Feb 2013 09:01:28 GMT

S: Server: Apache

S: Accept-Ranges: bytes

S: Content-Length: 2529

S: Keep-Alive: timeout=5, max=100

S: Connection: Keep-Alive

S: Content-Type: application/octets

S: Content-Language: en-GB

S:

S: ....<br/>binary bytes>...

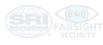

# Solves HTTP mimicry problems

- HTTP header inconsistencies
  - Case, wrong/missing CRLF, extra chars, wrong parsing
- HTTP URI encodings
  - Hex encoding, double hex encoding, %u encoding etc
- HTTP content encodings
  - gzip, chunked encodings etc
- Timing attacks
  - Very difficult on the layer-7, especially as one does not know the speed of the client's Internet connection

JumpBox uses a standard Browser (Chrome) and a normal Server (Apache), hence they handle these issues for us.

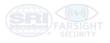

### Attacks that are not solved

#### Replay attacks

Replaying HTTP requests and checking for consistent results;
 JumpBox does not solve this, a cache could, or the PT has to handle it.

#### Content-Injection attacks

We require the PT to detect and handle these issues.

#### Content-Rendering attacks

- JumpBox does not render content, hence we also do not fetch any images/CSS/javascript that have been added by an adversary and that they require to be run to detect that the user is real.
- Due to caching possibilities and or NoScript should not be a big concern.

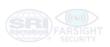

## HTTPS

- JumpBox cannot protect against rogue CAs
  - There are various projects that attempt to solve this:
     HTTPS Everywhere uses data from EFF's SSL Observatory
- The browser can be configured for HSTS and Certificate Pinning to solve a part of these issues.

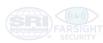

# **Active Probing**

- JumpBox does not protect against broken requests.
  - Some HTTP parsing libraries just search for a \n in the HTTP headers and see that as a line ending, while officially it is CRLF (\r\n)
  - Some HTTP parsing libraries search for the name of the header, but ignore to check if it is starting at the beginning of the line "Accept-Encoding" matches "X-Accept-Encoding: something"
     These are PT issues though, that they need to resolve by implementing these portions properly.
- JumpBox only supports GET, HEAD and POST requests, others receive a HTTP 405 from Apache.
- Only supports MIME types that AJAX supports.

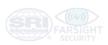

## Questions?

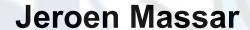

massar@fsi.io

https://www.farsightsecurity.com/

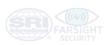

# Acknowledgements

We like to thank: Drew Dean, Roger Dingledine, Mike Lynn, Dodge Mumford and Paul Vixie for their contributions and insights to this project.

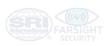